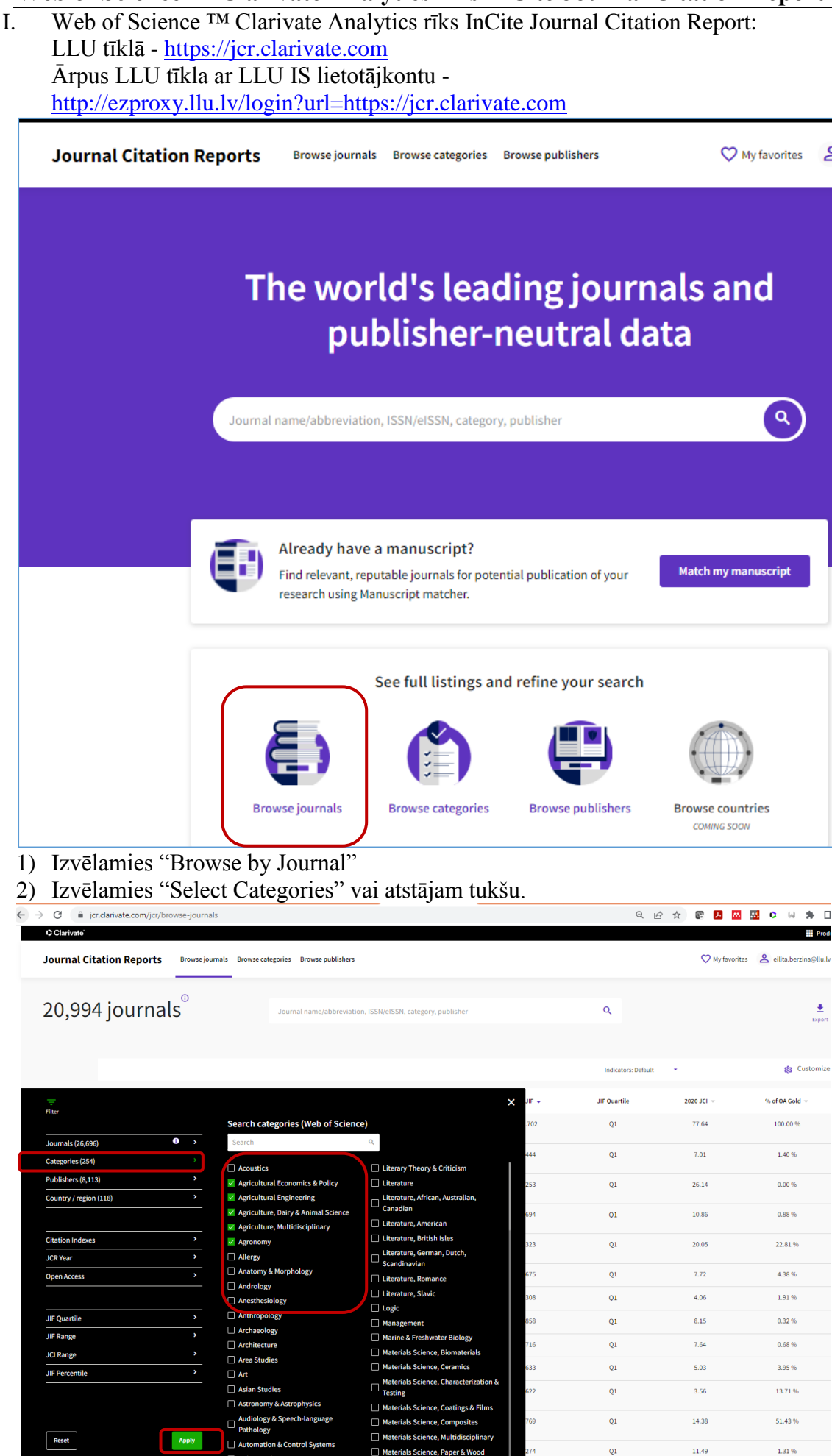

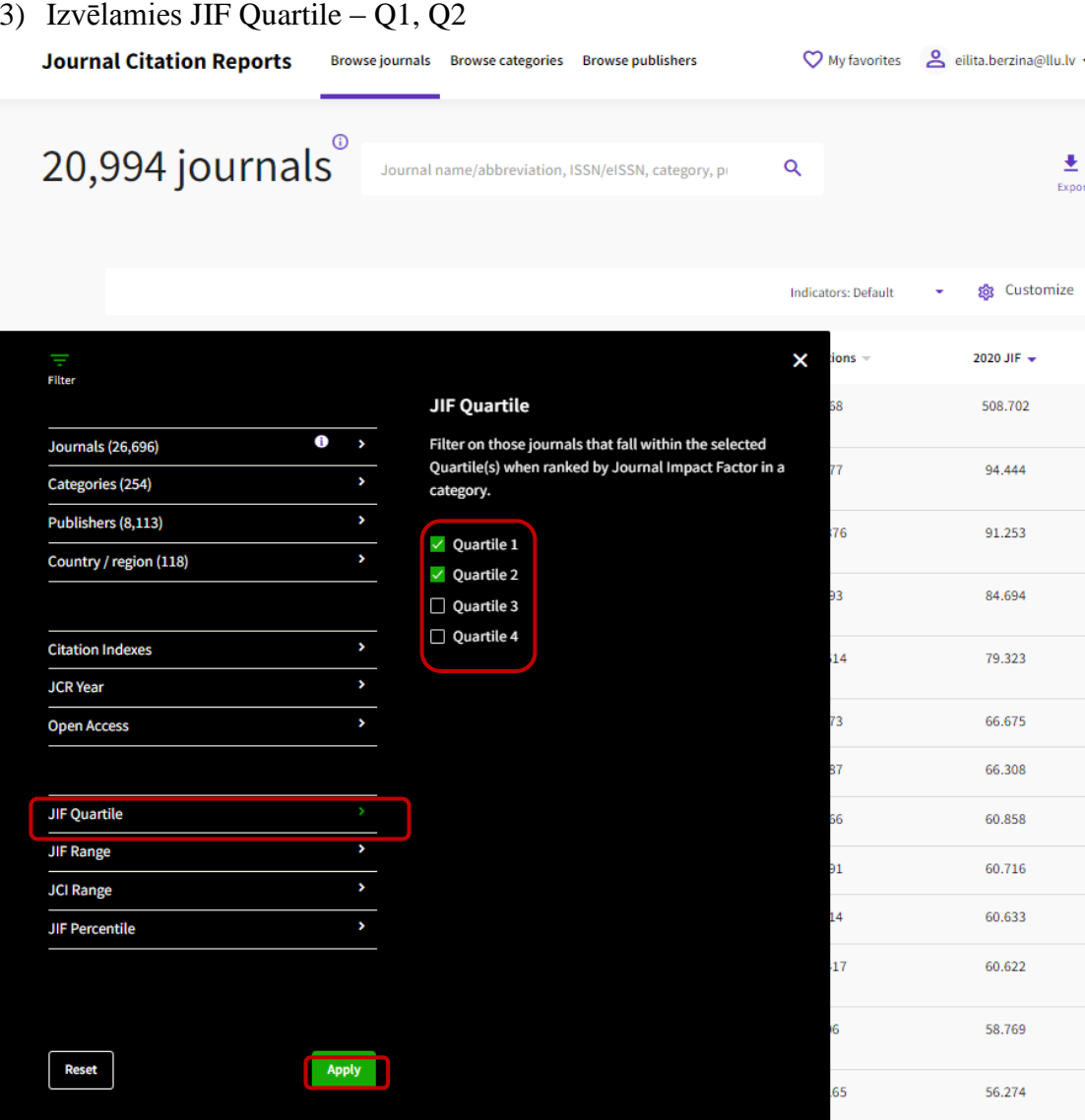

4) Izvēlamies pogu "Apply"

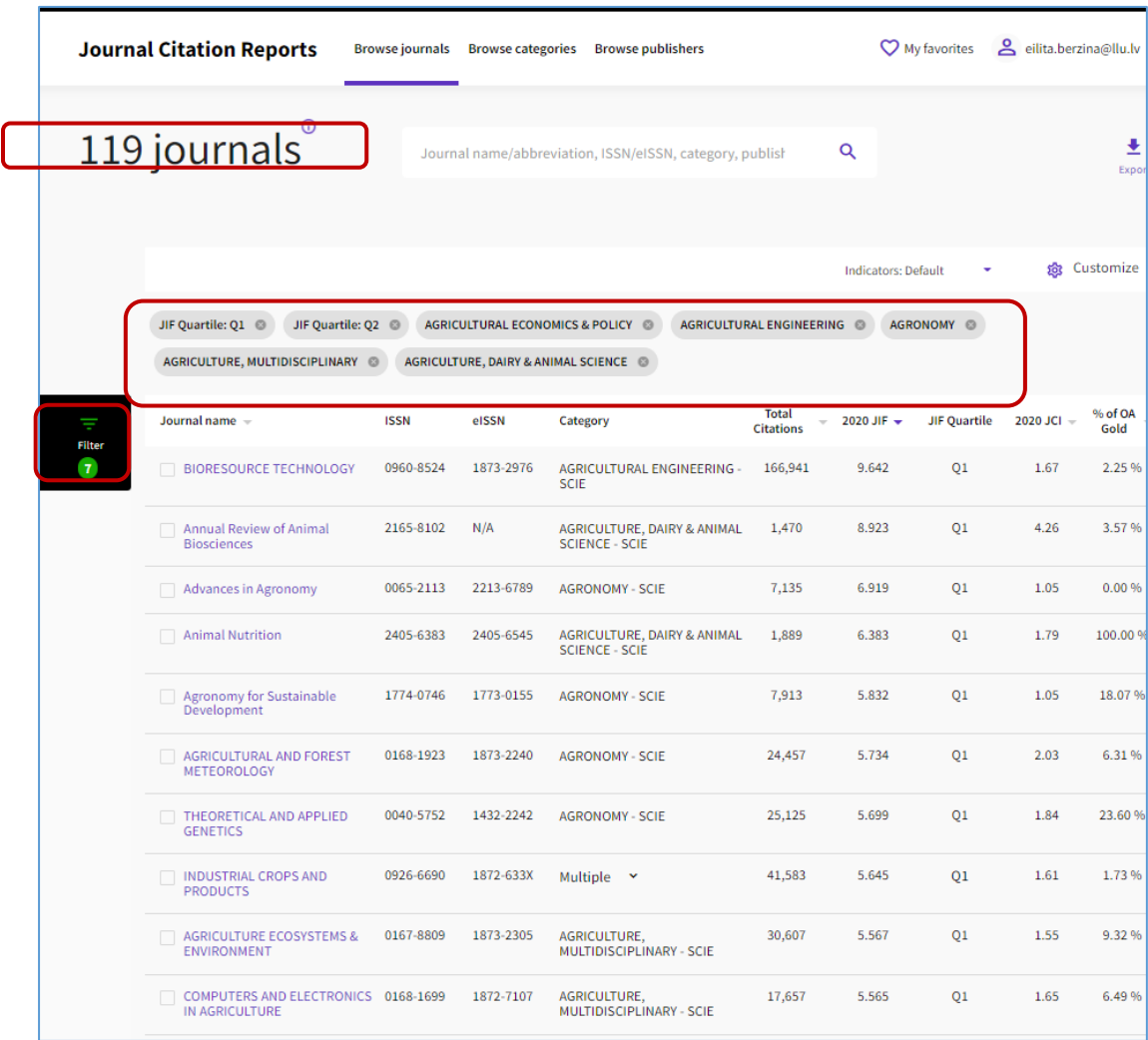

II. No piedāvātā žurnāla saraksta var izvēlēties žurnālu un redzēt žurnāla rādītājus Web of Science datubāzē, satura rādītāju, kā arī žurnāla rakstus. Piemēram: JOURNAL OF AGRICULTURAL AND FOOD CHEMISTRY

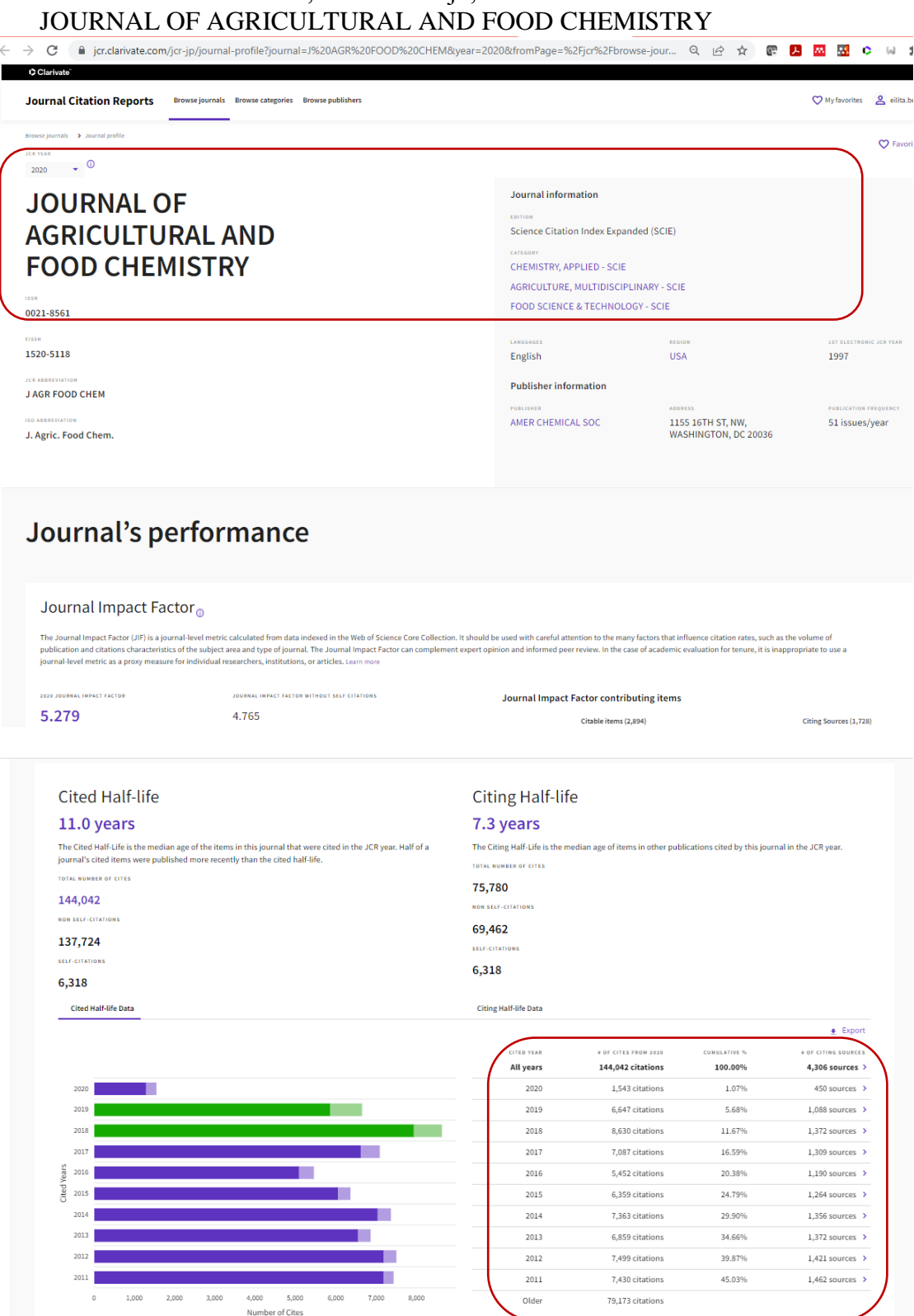

ns to the journal from the items in other sources

Citations to items in the journal from items in the same journal

Citations used to calculate the Impact Factor

# **AGRICULTURE ECOSYSTEMS & ENVIRONMENT**

Web of Science | InCites | Journal Citation Reports | Essential Science Indicators | EndNote | Publons | **InCites Journal Citation Reports** 

Help English  $\bullet$  Clarivate

Home > Journal Profile

#### **AGRICULTURE ECOSYSTEMS & ENVIRONMENT**

ISSN: 0167-8809<br>eISSN: 1873-2305<br>ELSEVIER LLOEVIER<br>RADARWEG 29, 1043 NX AMSTERDAM, NETHERLANDS<br>NETHERLANDS TITLES<br>ISO: Agric. Ecceyst. Environ.<br>JCR Abbrev: AGR ECOSYST ENVIRON CATEGORIES

**LANGUAGES** English

PUBLICATION FREQUENCY 18 issues/vear

Go to Journal Table of Contents Go to Ulrich's Printable Version

AGRICULTURE, MULTIDISCIPLINARY --SCIE

 $\ensuremath{\mathsf{ECOLOGY}}\xspace$  - SCIE

 $\textsf{ENVIROMMENTAL SCIENCES}\rightarrow\textsf{SCIE}$ 

Current Year 2018 2017 All Years

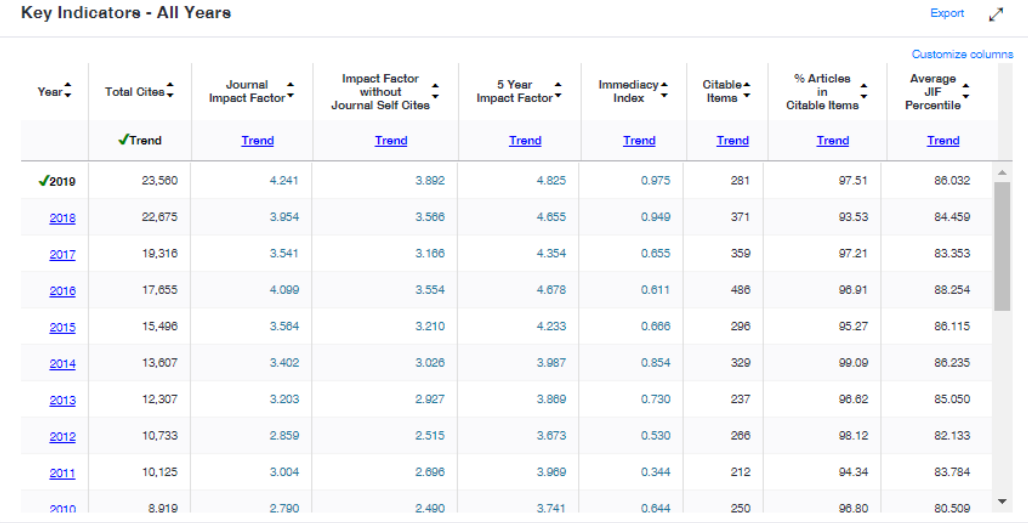

#### Key Indicators 2019

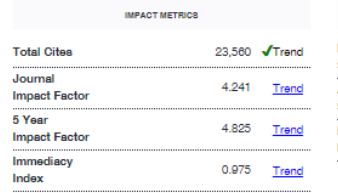

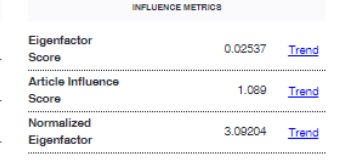

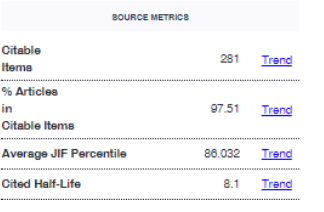

×